April 15, 2017

# **"Login with XSEDE"**

#### **Globus Auth on Jetstream and XSEDE**

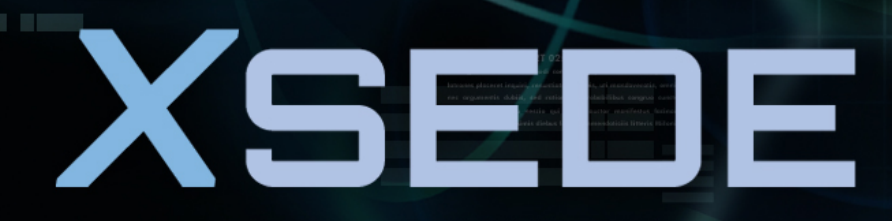

**Extreme Science and Engineering Discovery Environment** 

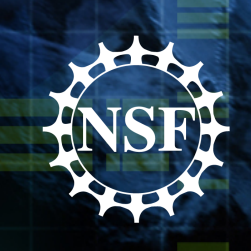

### **XSEDE and Jetstream**

- XSEDE is NSF's front door/lobby for its national computing services (HPC, cloud, data)
	- User sign-up/registration
	- Allocation requests
	- $-$  System information and user support
- Jetstream is one of NSF's Infrastructure-as-a-Service providers, and the first to have a browser-based user interface
	- Use is allocated via XSEDE

2

- Self-service VMs and storage volumes
- $-$  Sized for scientific applications

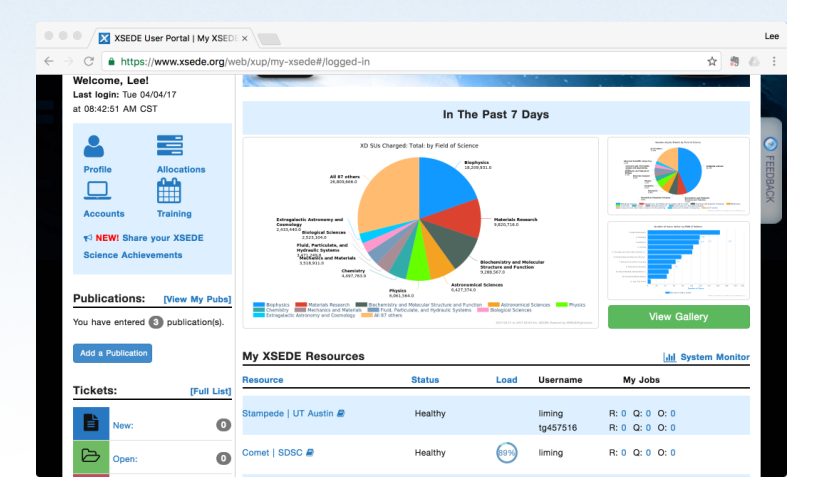

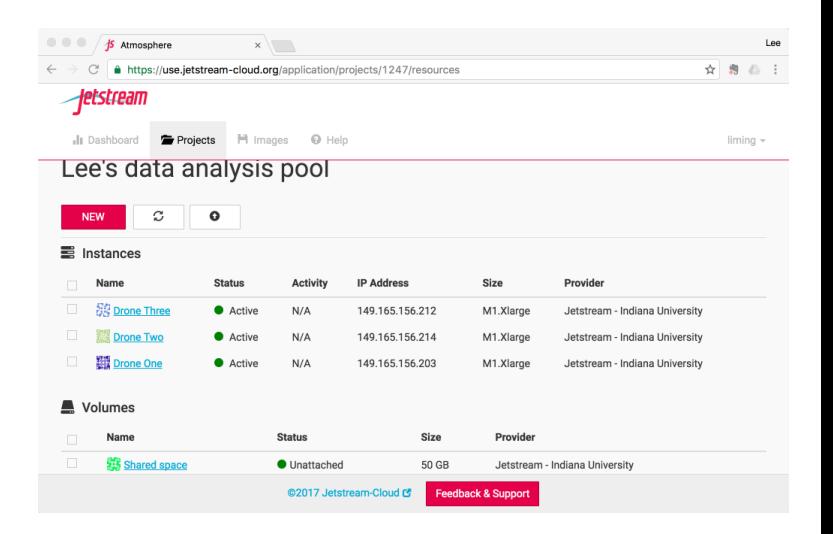

### **XSEDE is an identity provider (IDP)**

- XSEDE has a user database that's been around for more than a decade and has >30,000 registered users
	- $-$  SQL user database + Kerberos auth realm
	- $-$  High visibility -> rigorous security
- First step was to add an XSEDE OIDC service
	- Provides OAuth2/OpenID Connect interface between **XSEDE** and Globus
	- *Intended solely for use by Globus*

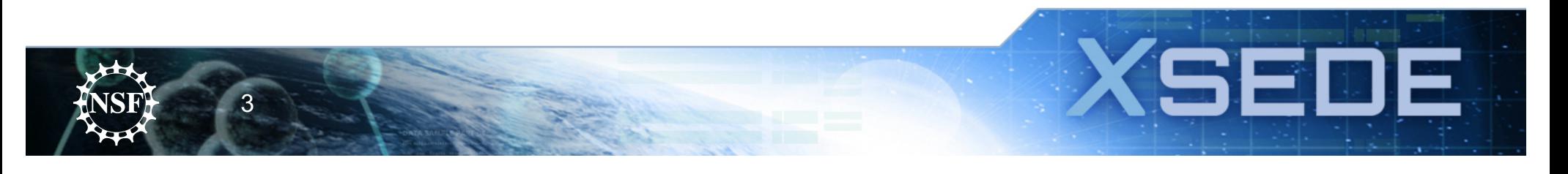

### **XSEDE and Jetstream are both resource providers**

• More than a dozen unique systems (for users or for staff) that require authentication

**Examples:** User portal, community software repository, single sign-on hub, Confluence, JIRA, Qualtrics, financial portal, etc.

• More than a dozen federated services (managed by others) that are required to recognize XSEDE identities

**Examples:** Jetstream, Stampede, Bridges, Comet, Wrangler, XStream, SuperMIC, etc.

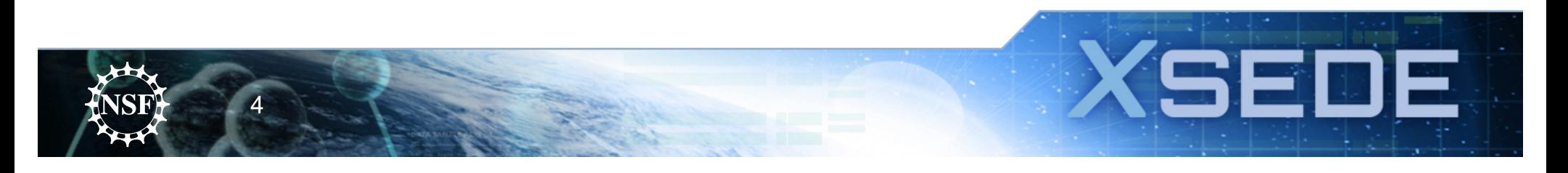

## **Globus-enabled logins**

- XSEDE's public sites
	- XSEDE user portal (www.xsede.org)
	- $-$  Jetstream cloud services (use.jetstrear cloud.org)
	- Community Software Repository (CSR)
	- Training sites
- XSEDE's staff services
	- $-$  Staff wiki

5

 $-$  Staff activity tracking & planning

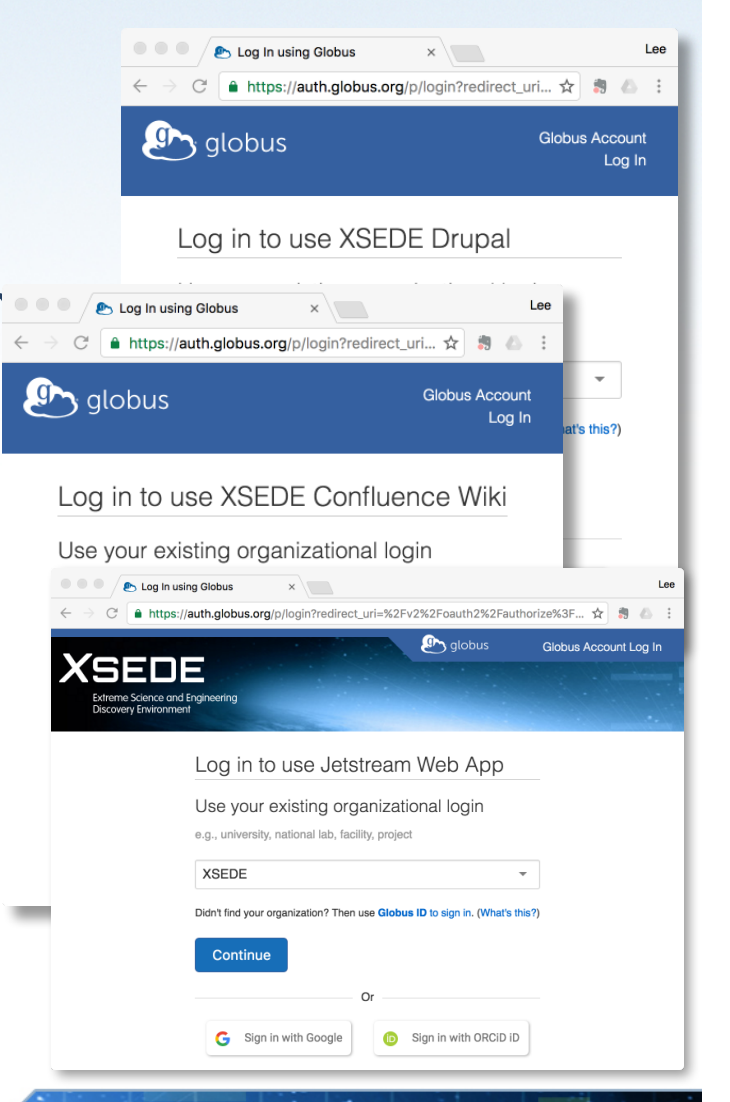

55

### **OAuth & OIDC plugins and modules are plentiful!**

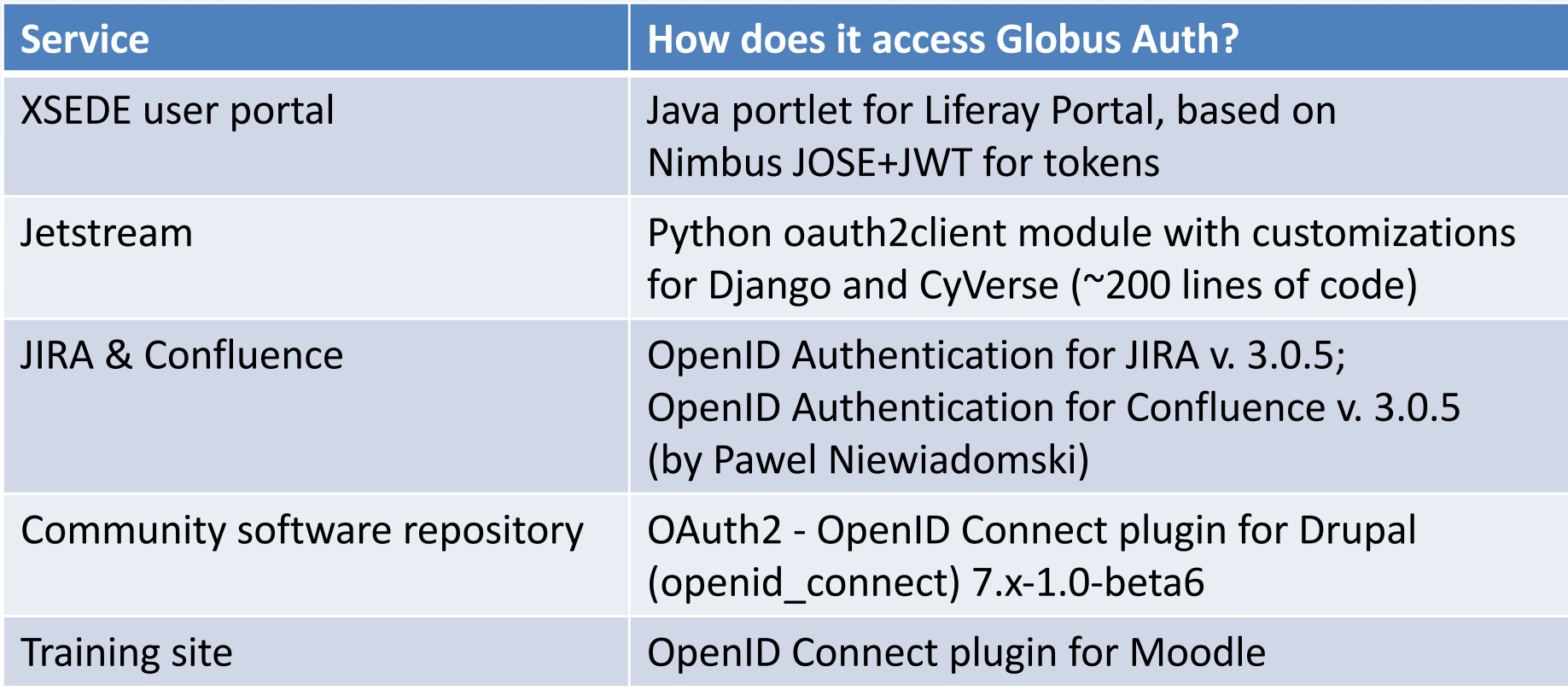

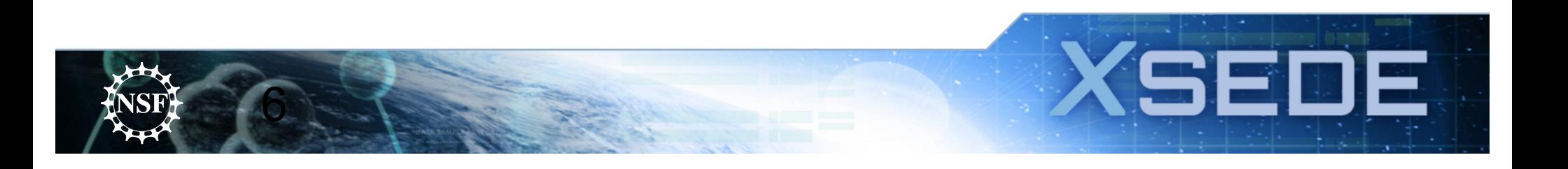

# **Globus Auth client configuration**

- Most XSEDE clients require an XSEDE identity
	- $-$  People can use any identity to login, but to succeed, an XSEDE identity must be linked
	- $-$  If there isn't a linked XSEDE identity, Globus prompts to link or create an XSEDE identity
	- $-$  If the XSEDE identity hasn't been seen before by Globus, Globus automatically creates an identity
- XSEDE clients see the XSEDE identity as primary
	- $-$  XSEDE clients always see the username@xsede.org identity as primary
	- $-$  Keeps things simple for client-side accounting

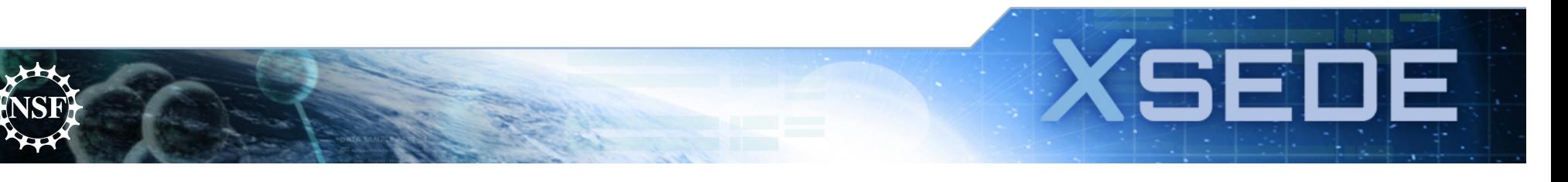

#### **Jetstream and Globus Auth**

Globus Auth made it *really* easy to enable XSEDE logins to Jetstream's web UI. (\*)

- Much simpler than XSEDE's older methods
- Python Oauth2client module available
- Campus, Google, ORCID logins came for free!

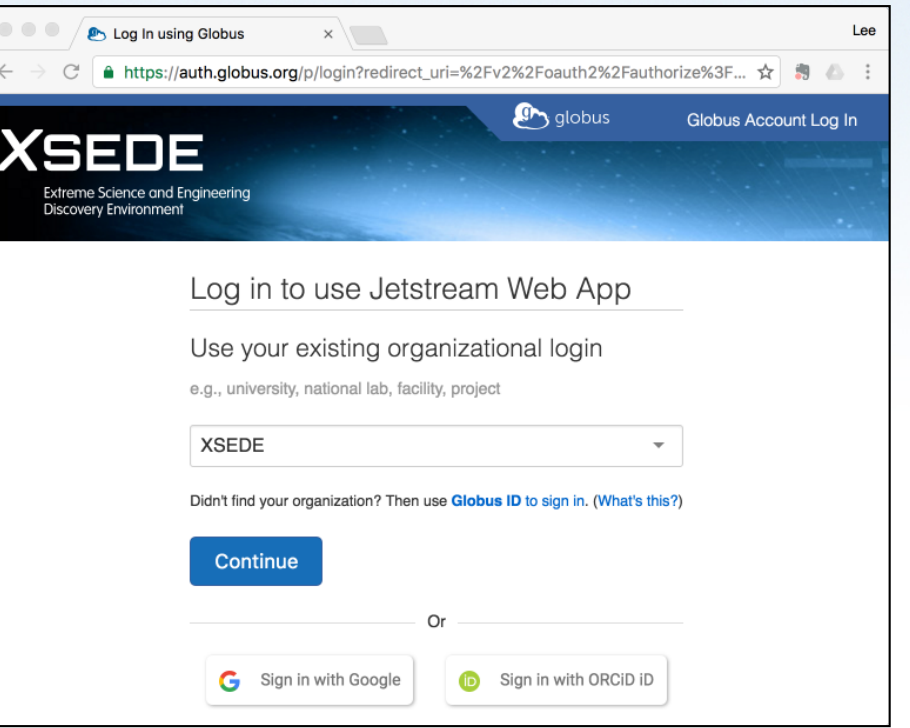

\* Still need to map to a Jetstream/XSEDE "allocation" (project)

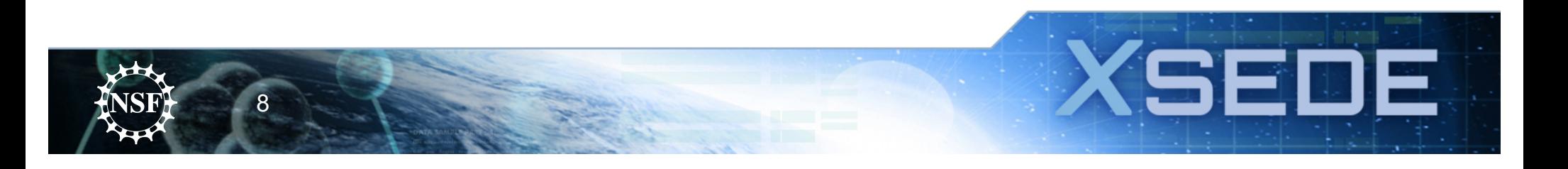

#### **XSEDE and Globus Auth – more, more, more!**

- We're working on documentation and support for science gateways
	- Allow gateways to offer "Login with XSEDE"
- We're reaching out to other public XSEDE services
	- XD Metrics on Demand (XDMoD)
	- Two other user training services
- We'll update more staff services as needed

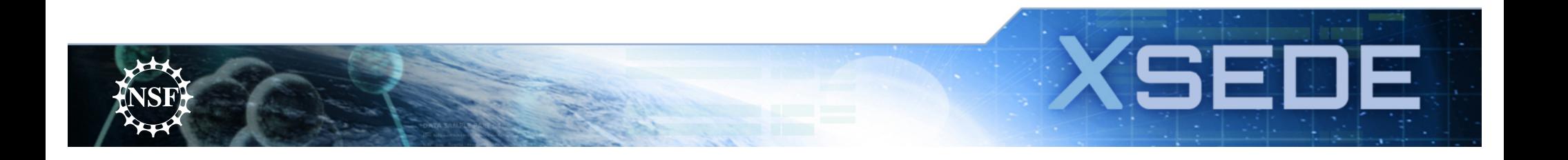

Our reach will forever exceed our grasp, but, in stretching our horizon, we forever improve our world.

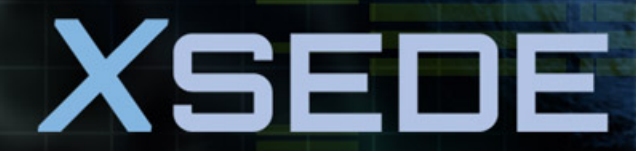

**Extreme Science and Engineering Discovery Environment**